# MTK:n esitteet ja materiaalit verkkokaupassa

[http://mtkmateriaalit.valmiskauppa.fi](http://mtkmateriaalit.valmiskauppa.fi/)

Ohjeiden versio 23.9.2014

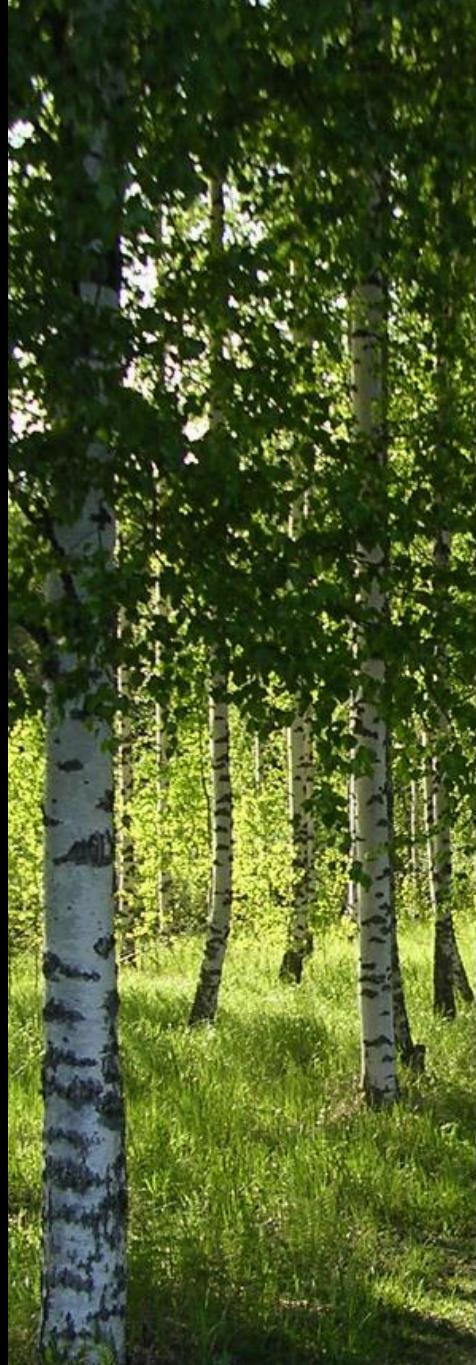

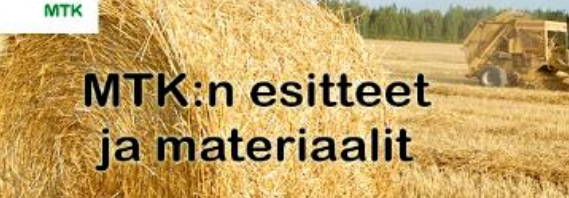

#### Etusivu Yhteydenotto Oma asiakastili

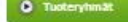

#### Kallod materiagilit

» Esitteet ja vihkot » Kortit ja tamat

+ Materiagilizationi

#### O Tietoshut

- H Yritys » Toimitusehdot H Rekisteriseloste
- » Yhteydenotto

O Maksutavat

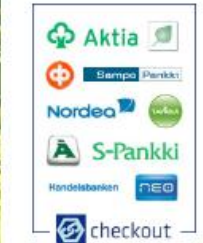

#### **MTK:n esitteet ja materiaalit**

O Ostoskon

**Q** Tolmitustaval

Nouto Postista

**O** Kirjaudu sisään

Sähköpostiosoite:

Salasana:

Kirjandu

Tolmituskulut päivittyvät

automaattisesti ostoskorin

0 kpl

MTK:n esittelden ja materiaallen tilaus on siirtynyt verkkokauppaan.

MTK:n liitot ja yhdistykset sekä koulut voivat tilata materiaaleja postimaksujen hinnalia.

Multa kuin verkkokaupassa olevia materiaaleja voi edelleen tilata osoitteesta.<br>viestinta(a)mtk.fl.

Tuotteiden hinta määräytyy postimaksun perusteella ja päivittyy ostoskorilin. Postimaksu on laskettu Suomen Postin hinnaston mukaan, ja se määräytyy pakettien koon ja palnon perusteella. (Erillistä tilauksittaista<br>postimaksua ei veloiteta.) Maksu tapahtuu tilauksen yhteydessä Checkoutpalvelun (verkkopankkimaksut) kautta. Tarvitset maksua varten

#### OHJEET VERKKOKAUPAN KÄYTTÖÖN

Vasemmalta sivupalidsta pääsee valitsemaan tilattavia tuotteita. Materiaalit on jaettu ryhmittäin, mutta kaiken löytää myös otsikon "Kaikki materiaaliit" alta.

#### HUOM!

Suurin osa tuotteista on valmiina paketteina (esim. 50 kpl). Jos haluat tilata enemmän kyseistä tuotetta, vallitse olkea määrä paketteja. Esimerkiksi 4 pakettia Maaila-vihkoja sisältää 80 kpi esitteitä (4 x 20 kpi esitettä).

Kalité tilaukset tarkistetaan ennen lopullista postitusta ja ongelmatapauksissa otamme yhteyttä tillaajaan (muistathan laittaa puhelinnumerosi ja sthköpostisi tilaustietoihin). Mahdollisia multa kommentteja voit kirjoittaa.<br>tilausiomakkeelle ("Vapaamuotoinen viesti tilaukseen ilittyen").

Ongelmia tai kysyttävää? Ota yhteyttä MTK:n viestintään (viestinta(a)<br><mark>mtk.fl).</mark>

#### **O** Uutuudet

Materiaalipaketti - Yleis Kaipaatko kaltaiseesi Materiaalipaketti -Lapset seuraan 20 kpl

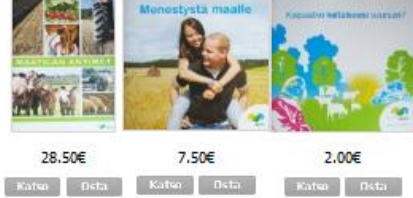

2014 @ MTK | Verkkoksupan perustaminen

A PARTICULAR TANK A REPORT OF THE COUNTY

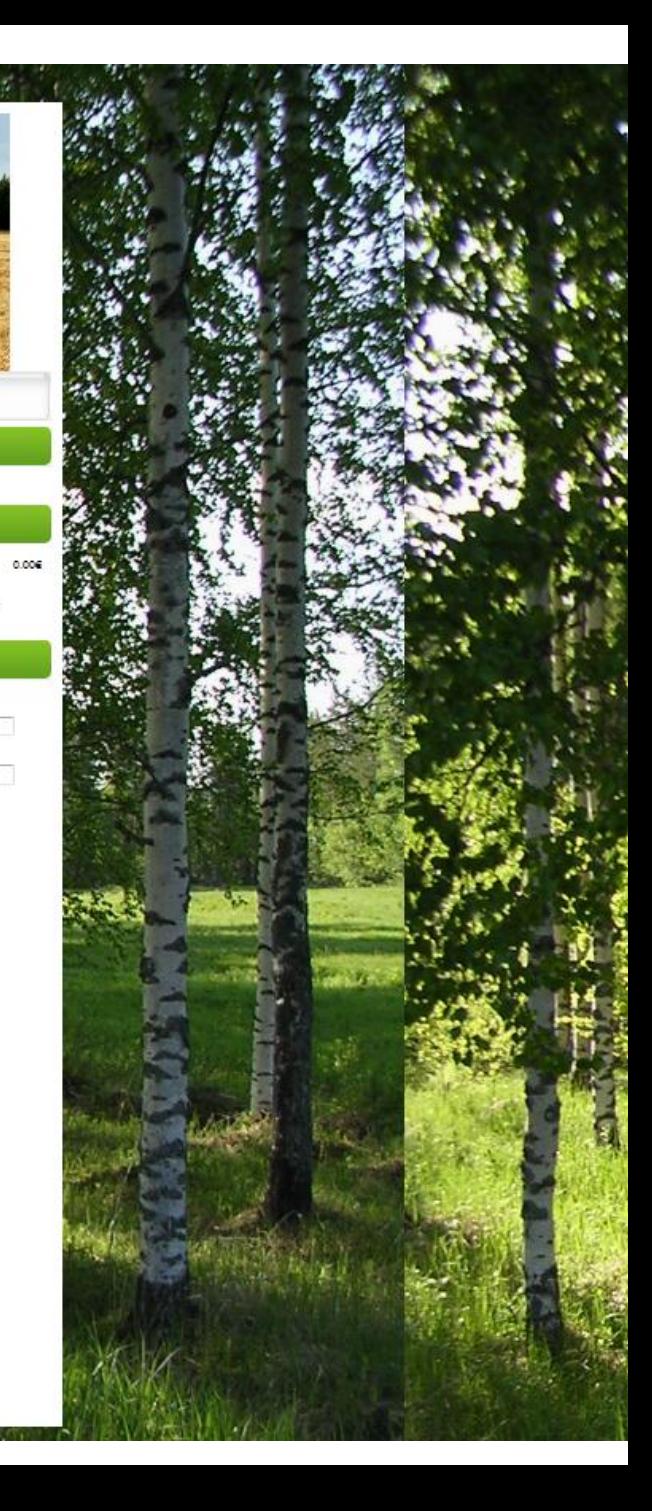

- MTK:n esitteiden ja materiaalien tilaus siirtyy syyskuussa 2014 verkkokauppaan.
- **MTK:n liitot ja yhdistykset sekä koulut voivat tilata materiaaleja postimaksujen hinnalla.**
- **Verkkokaupassa olevia tuotteita ei enää voi tilata MTK:n viestinnän kautta.**

# Miksi verkkokauppa?

- Mitä hyötyä?
	- Kaikki tuotteet nähtävissä ja tutustuttavissa verkossa
		- Ei sähköpostirumbaa
		- Ei viivästyksiä tilauksissa
	- Hinta valmiiksi tiedossa
	- Maksu suoraan verkkopankin kautta
		- Ei enää myöhemmin keskusliiton laskutuksen kautta kiertäviä laskuja
	- Edelleen mahdollisuus kysyä tarkennuksia viestinnästä
- Muuttuuko jokin vielä?
	- Tilattavat esitteet
		- Tällä hetkellä yleisimmin tilatut materiaalit
		- Voi tulla lisää, jos ilmenee tarvetta
		- Kausituotteita mahdollisesti myöhemmin
		- Poistetaan jos painos loppuu varastosta/vanhenee

# Muuta huomioitavaa

- Ei tarvitse rekisteröityä!
	- Tilaus tehdään omalla nimellä ja osoitteella sekä maksamalla suoraan verkkopankin kautta verkkopankkitunnuksilla.
	- Rekisteröityminen mahdollista. Tällöin näkee edelliset tilaukset ja vanhat yhteystiedot ovat valmiina järjestelmässä.

# Yleisilme

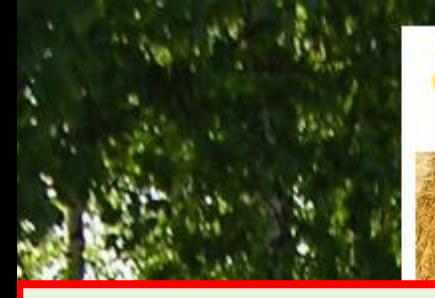

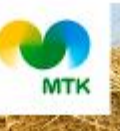

Kallod materiaalit

Esimeet ja vihkot Kortit ja tarrat

. Materiaallipaketit

**O** Tietoshrut

». Tolmitusehdot

H Rekisteriseloste

H Yritys

### Kaikki tuotteet löytyvät täältä.

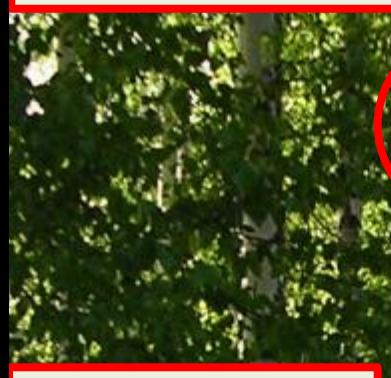

### **Maksu** tapahtuu verkkopankkitunnuksilla.

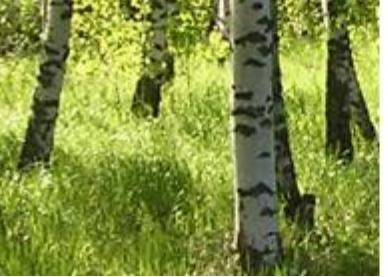

## **MTK:n esitteet** ja materiaalit

#### Oma asiakasti teydengtig

### **MTK:n esitteet ja materiaalit**

MTK:n esittelden ta materiaallen tilaus on siirtynyt verkkokauppaan.

MTK:n liitot ja yhdistykset sekä koulut voivat tilata materiaaleja postimaksujen hinnalia.

Multa kuin verkkokaupassa olevia materiaaleta voi edelleen tilata osoitteesta viestinta(a)mtk.fl.

Tuotteiden hinta määräytyy postimaksun perusteella ja päivittyy ostoskoriin, Postimaksu on laskettu Suomen Postin hinnaston mukaan, ja se määräytyy pakettien koon ja painon perusteella. (Erillistä tilauksittaista postimaksua el veloiteta.) Maksu tapahtuu tilauksen yhteydessä Checkoutpalvelun (verkkopankkimaksut) kautta. Tarvitset maksua varten seridenna niddh inni jigart

#### **OHJEET VERKKOKAUPAN KÄYTTÖÖN**

Vasemmaita sivupaikista pääsee valitsemaan tilattavia tuotteita. Materiaalit on taettu ryhmittäin, mutta kaiken löytää myös otsikon "Kaikki materiaalit" alta.

#### HUOM!

Suurin osa tuotteista on valmiina paketteina (esim. 50 kpl). Jos haluat tilata enemmän kyseistä tuotetta, vallitse olkea määrä pakettela. Esimerkiksi 4. pakettia Maalia-vihkoja sisältää 80 kpl esitteitä (4 x 20 kpl esitettä).

Kaikki tilaukset tarkistetaan ennen lopulilista postitusta ja ongelmatapauksissa otamme virteyttä tilaataan (muistathan laittaa puhelinnumerosi ta sähköpostisi tilaustietoihin). Mahdollisia multa kommentteja voit kirjoittaa tilausiomakkeelle ("Vapaamuotoinen viesti tilaukseen liittyen")

Ongelmia tai kysyttävää? Ota yhteyttä MTK:n ylestintään (viestinta(a) mtk.fi).

#### **O** Uutuudet

Materiaalipaketti - Materiaalipaketti - Yleis Kaipaatko kaltaiseesi Lapset seuraan 20 kpl

Monestysta maalle

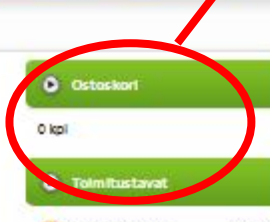

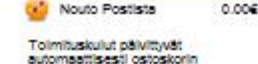

clication multisers.

Kirjandu

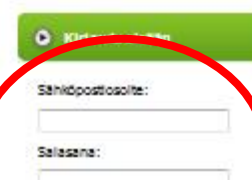

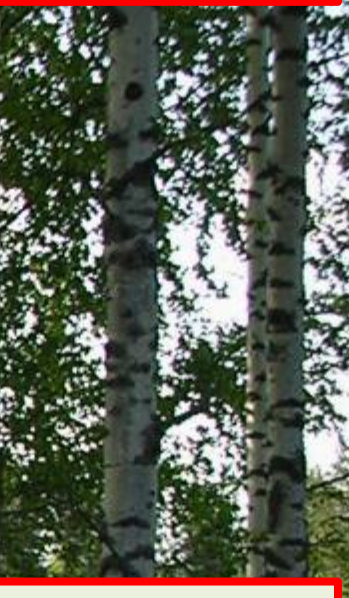

Ostoskoriin päivittyy

valitut tuotteet.

**HALUTESSAAN** verkkokauppaan voi myös rekisteröityä. Ei pakollista!

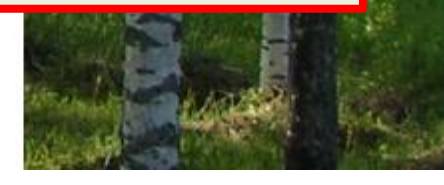

**System** 

### » Yhteydenotto **O** Maksutavat Aktia **L** Sampo Pankki Nordeo<sup>M</sup> A S-Pankki neo Handelsbanken Checkout -

# Miten tilaan?

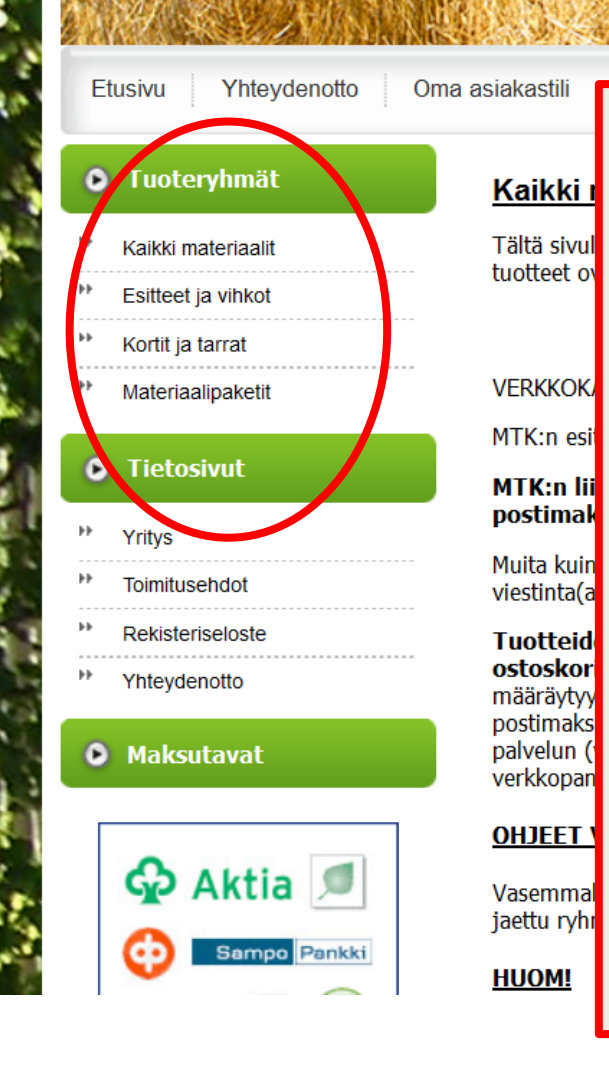

### **Esitteet on ryhmitelty:**

- Kaikki materiaali:
	- kaikissa ryhmissä olevat tuotteet

00€

- Esitteet ja vihkot
- Kortit ja tarrat
- Materiaalipaketit
	- Yleisesitteet ja lapsille tarkoitetut esitteet
- Muut materiaalit
	- Muita mahdollisia tuotteita, jotka myynnissä verkkokaupan kautta

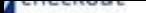

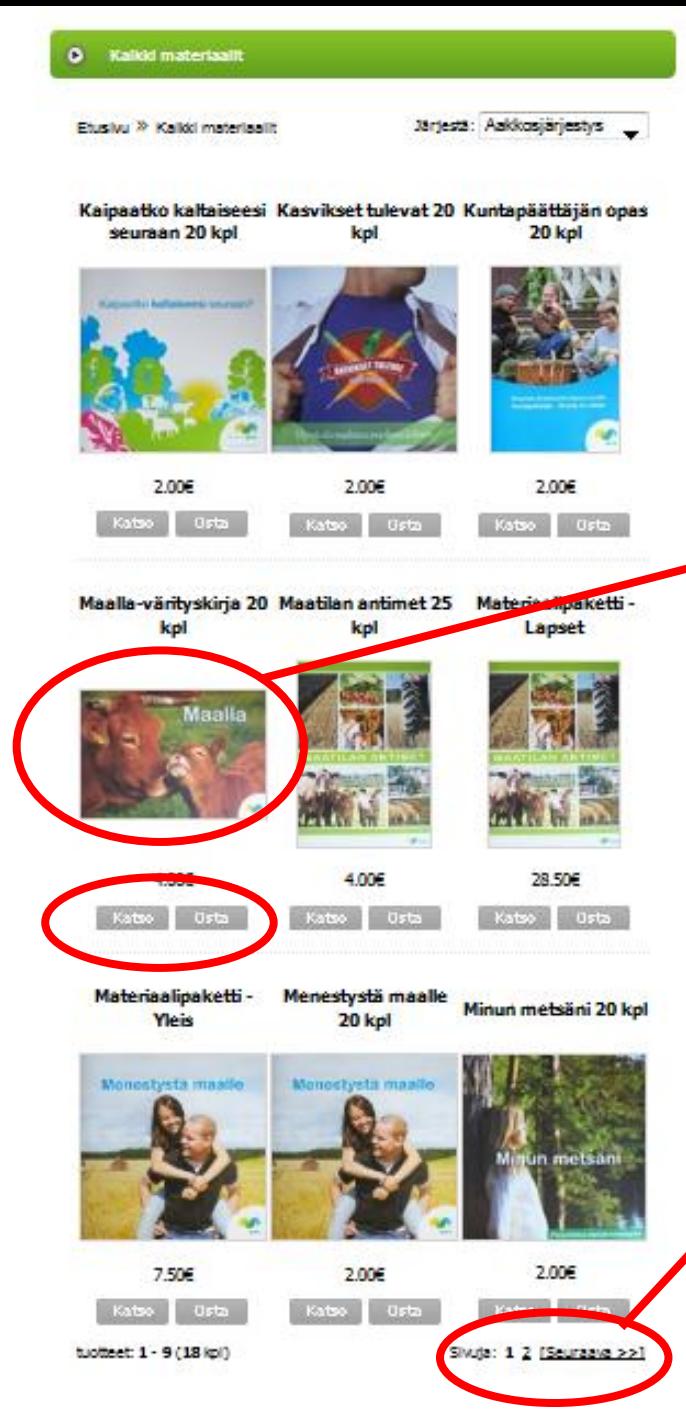

**Klikkaamalla kuvasta tai "Katso" saat lisätietoja tuotteesta ("Osto"-kohdasta pääset suoraan valitsemaan, montako haluat tilata)**

**Huom! Tuotteita voi olla myös lisää toisella sivulla!**

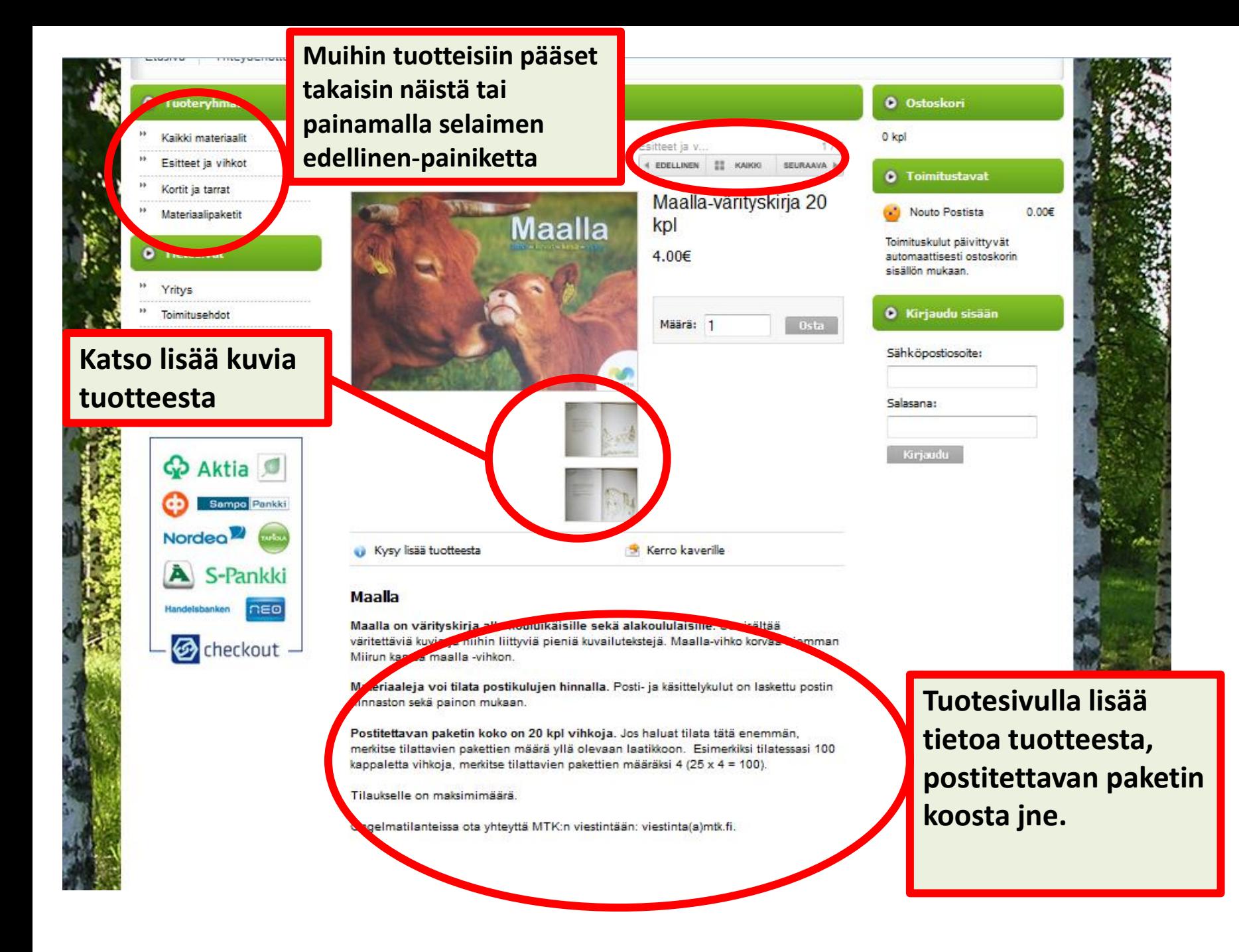

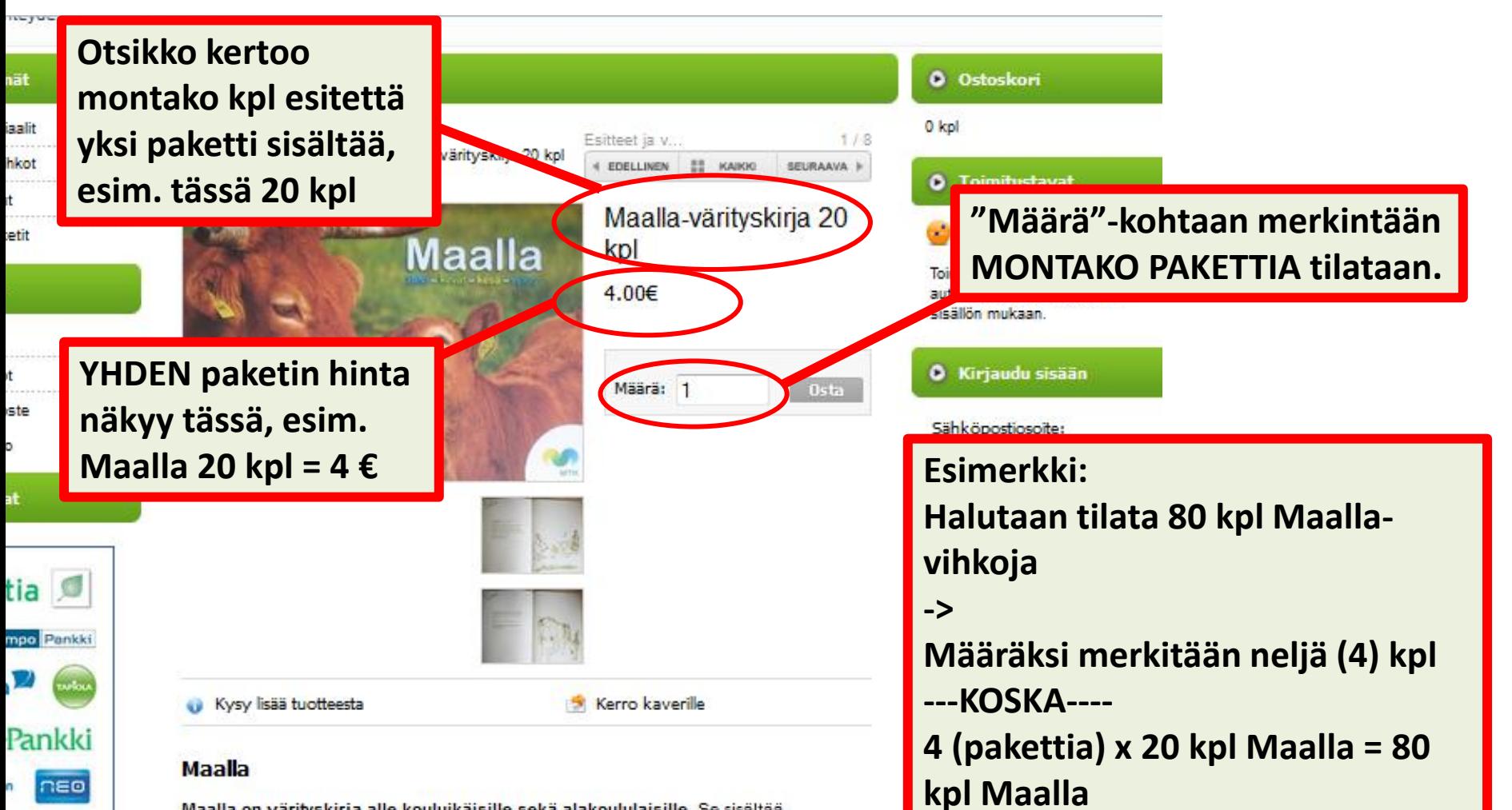

Maalla on värityskirja alle kouluikäisille sekä alakoululaisille. Se sisältää väritettäviä kuvia ja niihin liittyviä pieniä kuvailutekstejä. Maalla-vihko korvaa aiemman Miirun kanssa maalla -vihkon.

Materiaaleja voi tilata postikulujen hinnalla. Posti- ja käsittelykulut on laskettu postin hinnaston sekä painon mukaan.

Postitettavan paketin koko on 20 kpl vihkoja. Jos haluat tilata tätä enemmän, merkitse tilattavien pakettien määrä yllä olevaan laatikkoon. Esimerkiksi tilatessasi 100 kappaletta vihkoja, merkitse tilattavien pakettien määräksi 4 (25 x 4 = 100).

Tilaukselle on maksimimäärä.

eckout

Ongelmatilanteissa ota yhteyttä MTK:n viestintään: viestinta(a)mtk.fi.

## Materiaalipaketit

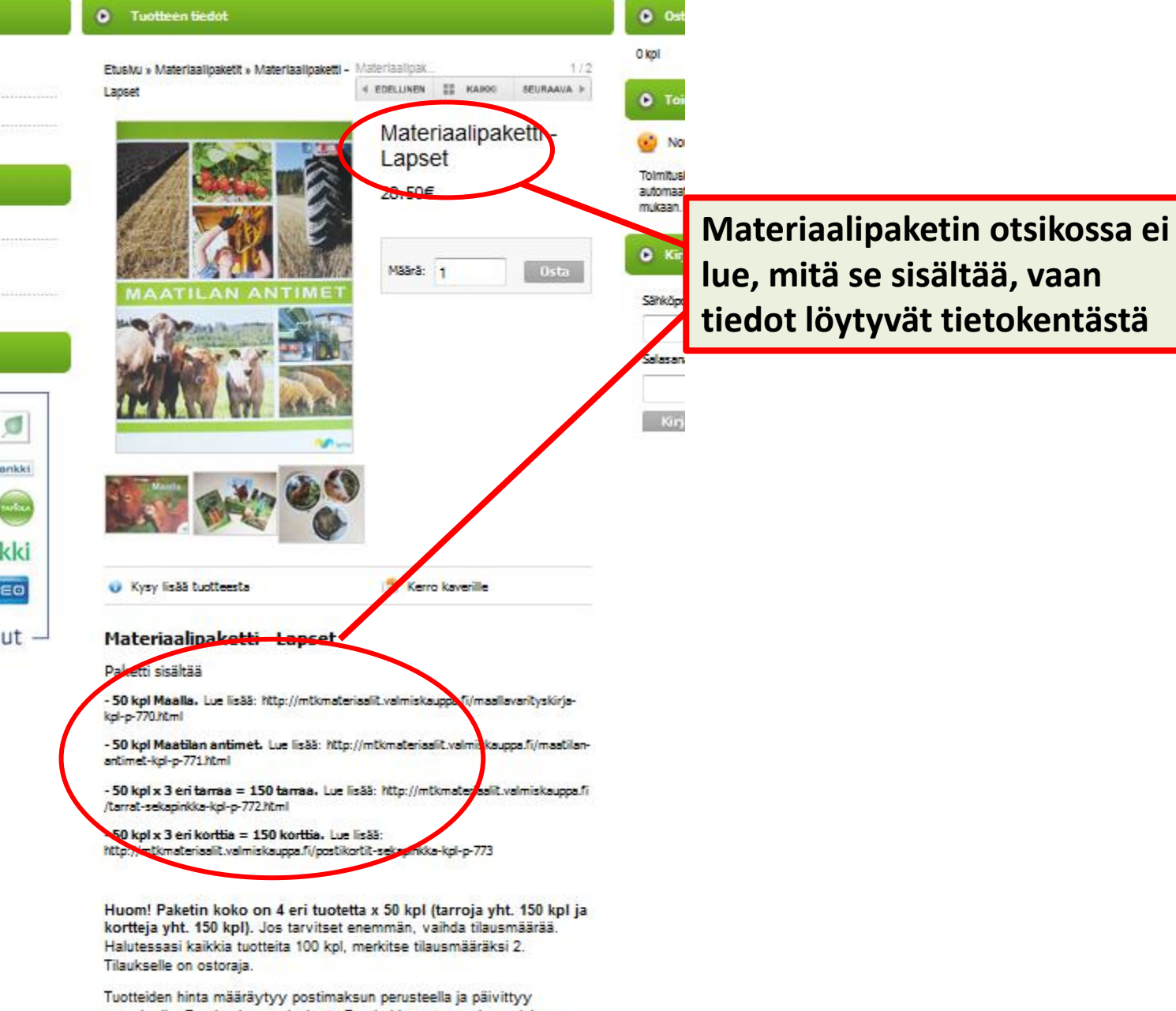

ostoskoriin. Postimaksu on laskettu Postin hinnaston mukaan, joka määräytyy pakettien koon ja painon perusteella. Erillistä tilauksittaista postimaksua ei veloiteta.

Ongelmatilanteissa: viestinta(a)mtk.fi).

ø

onkki nota

kki

EO

# Huom!

- Tilattavien pakettien koko on vakio. Esim. Maalla 20 kpl
	- On mahdollista tilata 20, 40, 60, 80,… kpl, mutta ei näiden väliltä (esim. 50 tai 70 kpl) tai pienempiä määriä.

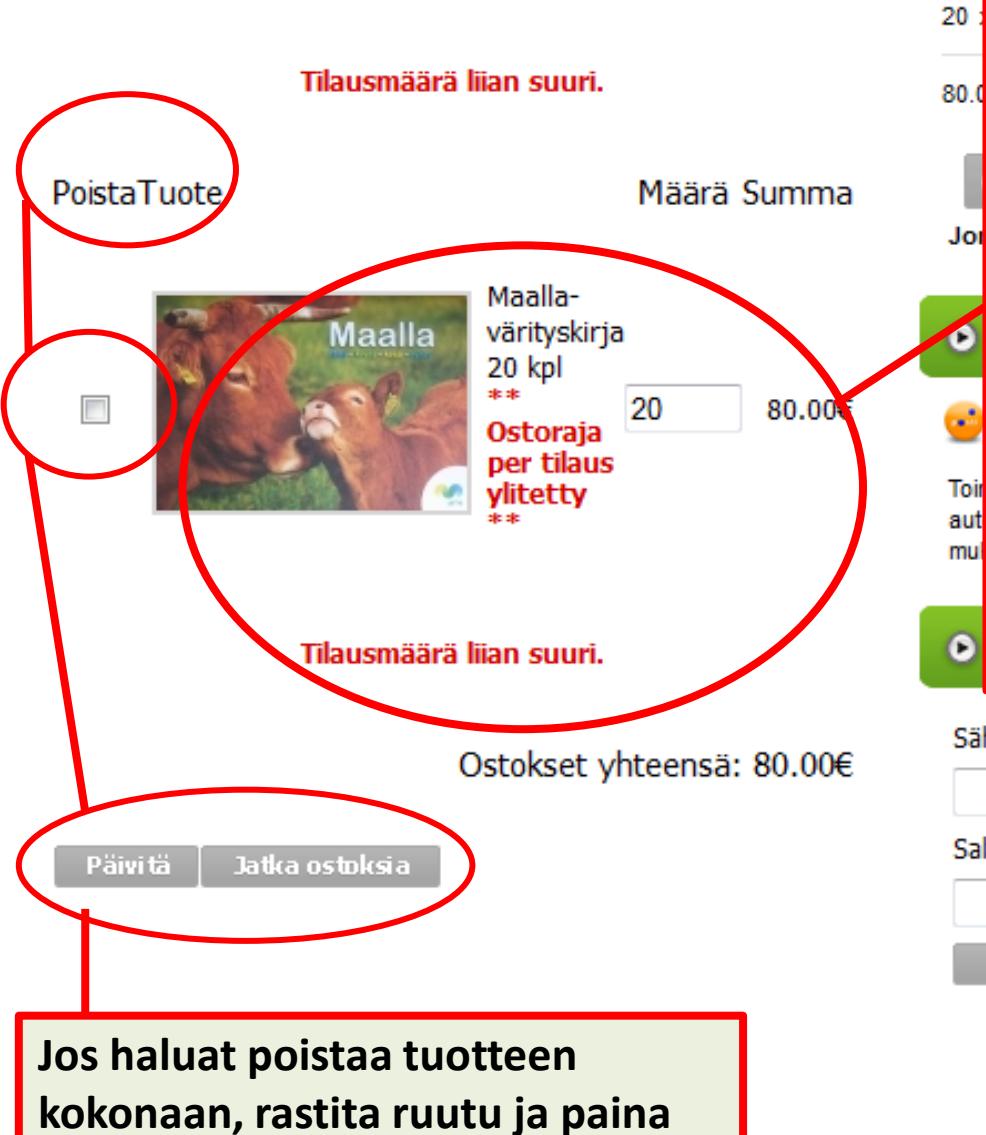

**"Päivitä"**

### **O** Ostoskori

### **Huom!**

Tilattavien pakettien määrälle on maksimi. Jos yrität tilata liian suuren määrän tuotteita, sivu Jon herjaa tilauksen kohdalla.

Esim. ei ole mahdollista tilata 20 PAKETTIA Maalla-esitteitä.

Jos haluat 20 kpl Maalla-vihkoja, merkitse määräksi YKSI (1), koska yksi paketti sisältää jo 20 kpl.

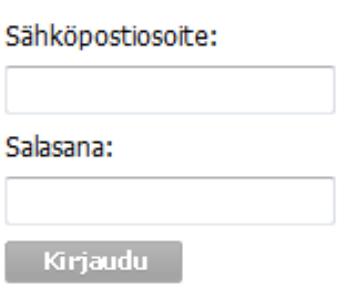

# Postimaksut

- Laskettu
	- Postin hinnaston
	- Edellisten tilausmäärien
	- Pakettien koon ja painon perusteella
- Esim. Maalla-vihko
	- $-$  Yksi paketti 20 kpl = 4  $\epsilon$
	- Esim. 4 pakettia = 80 kpl =  $4 \times 4 \in$  = 16  $\in$

# Esimerkki tilauksesta ja maksusta Halutaan tilata

- 100 kpl Maalla
- 100 kpl kaikkia kolmea tarraa erikseen (yht. 300 kpl)

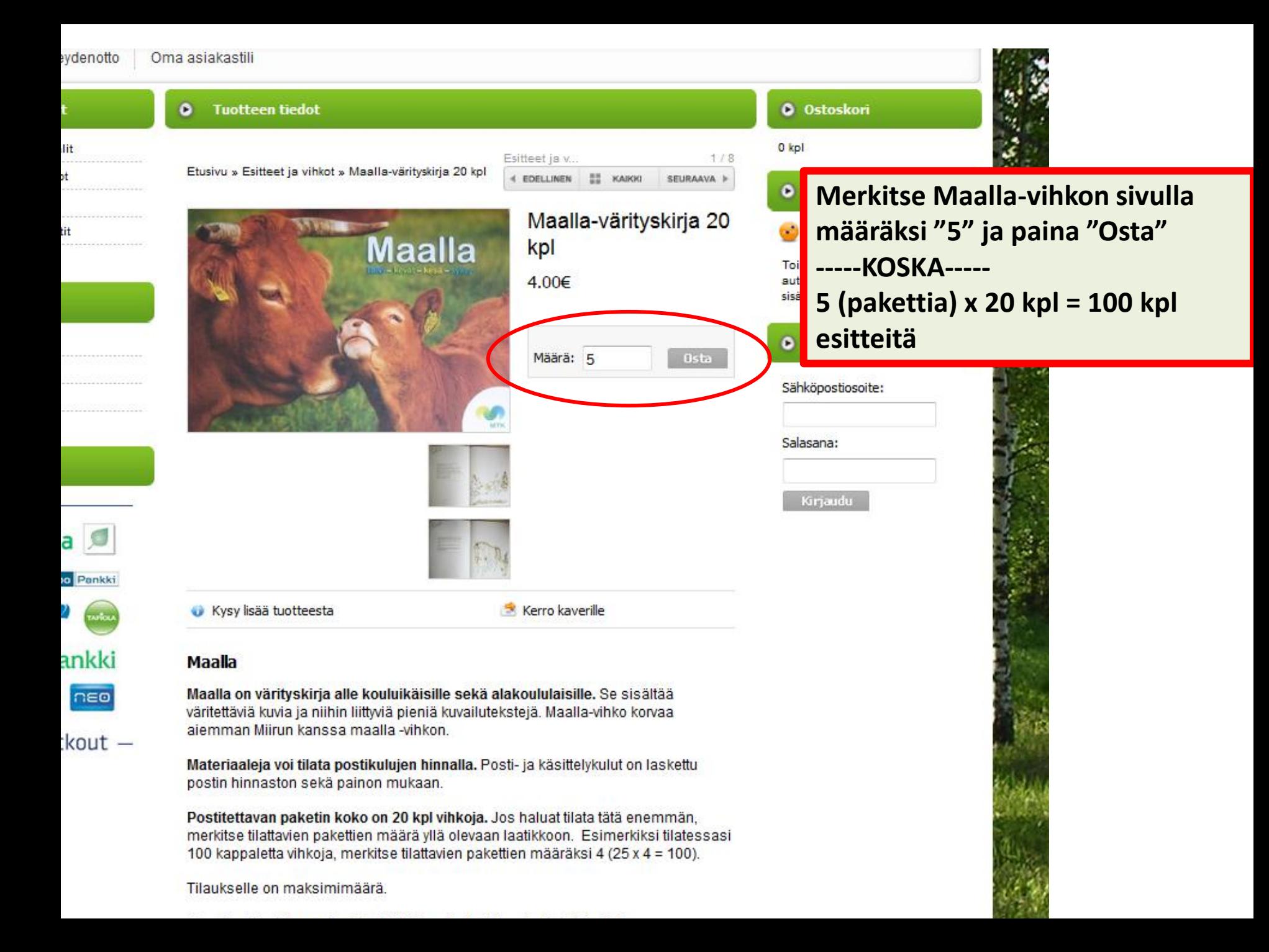

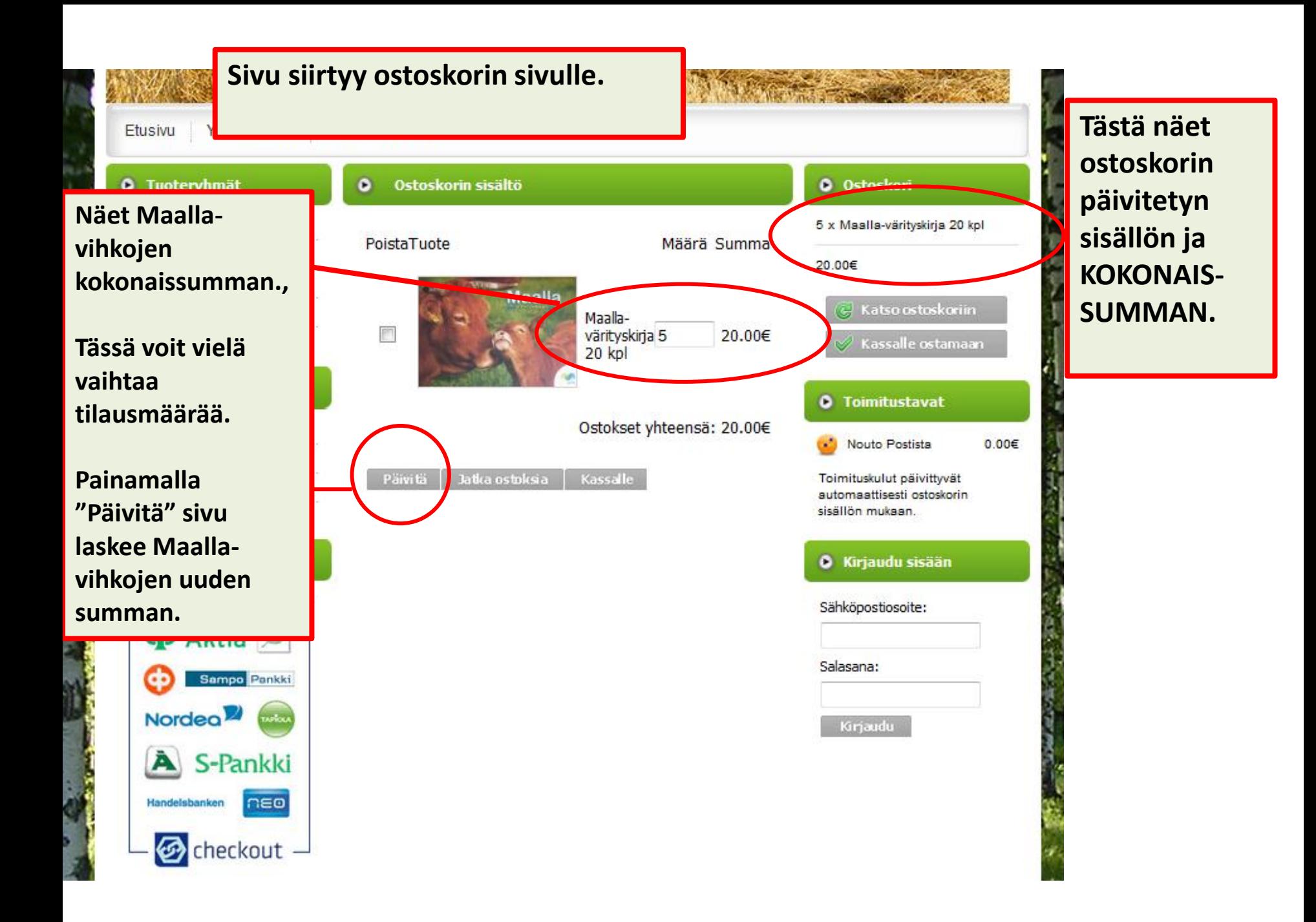

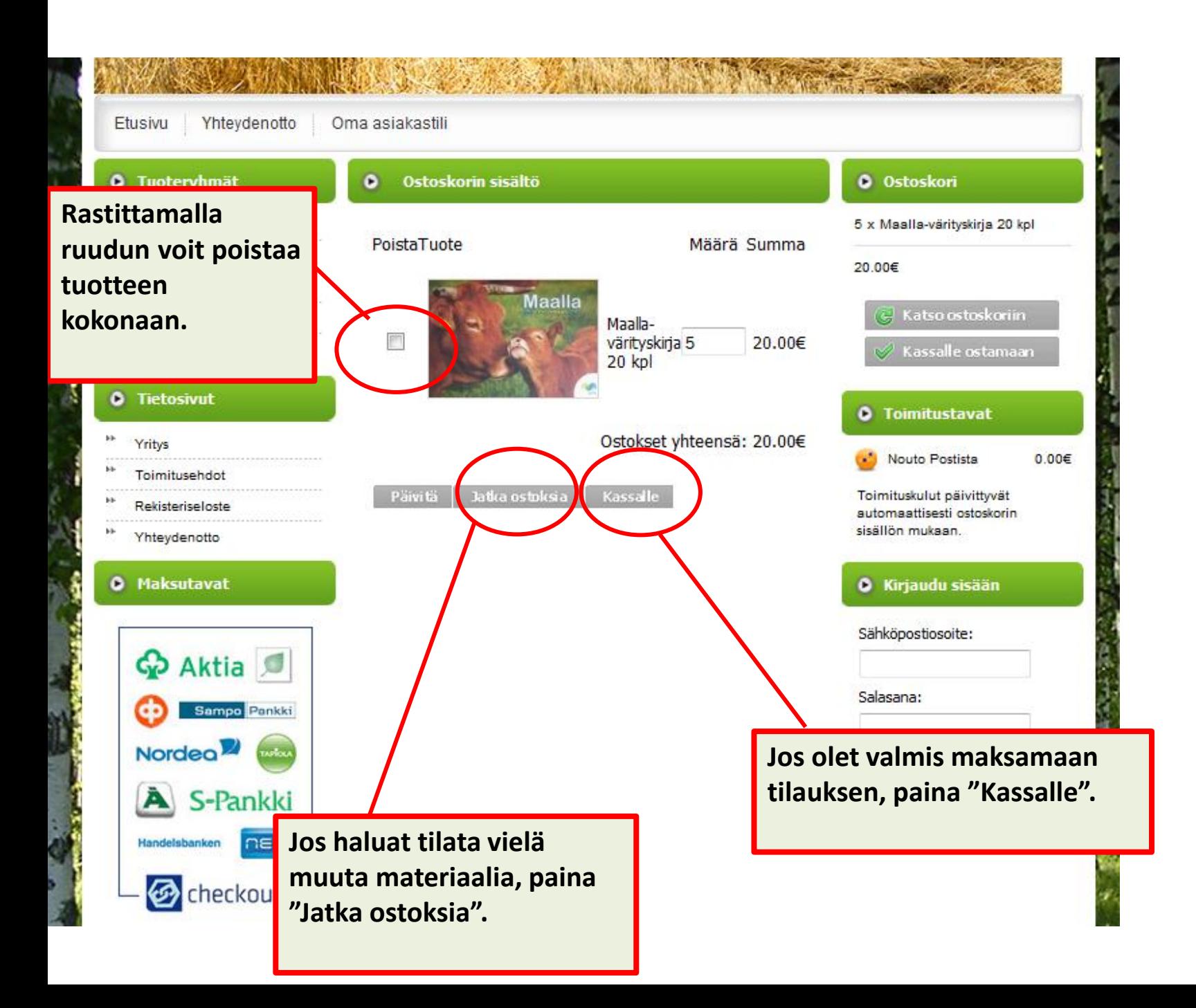

Etusivu

Yhteydenotto Oma asiakastili

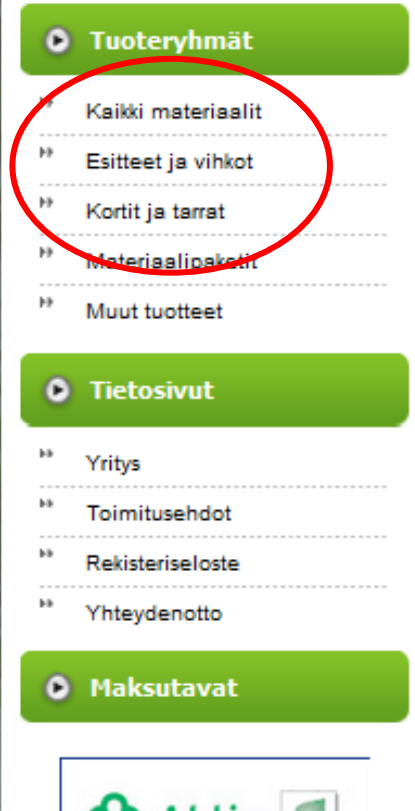

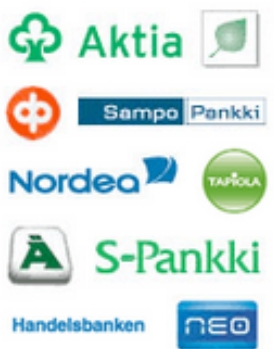

#### **Haluttiin vielä tarroja. Q** Ostoskori Kortit ja tarra MTK:n esitteider paan. 5 x Maalla-värityskirja 20 kpl **Tarrat löytyvät eri MTK:n liitot ja vl** sujen 20.00€ **kansioiden alta, sekä**  hinnalla materia materiaalejamm **"Kaikki materiaalit" että**  @ Katso ostoskoriin edelleen osoitte em **"Kortit ja tarrat" alta**tuotteiden osalta innän  $\mathcal Q$  Kassalle ostamaan kautta Tuotteiden hintä maaraysyy posumansun perusteema ja partittyy **O** Toimitustavat ostoskoriin. Postimaksu on laskettu Postin hinnaston mukaan, joka määräytyy pakettien koon ja painon perusteella. (Erillistä tilauksittaista postimaksua ei veloiteta.) Maksu tapahtuu tilauksen Nouto Postista yhteydessä Checkout-verkkomaksun kautta. Toimituskulut päivittyvät Vasemmalta sivupalkista pääsee valitsemaan tilattavia tuotteita. automaattisesti ostoskorin sisällön mukaan. HUOM! suurin osa tuotteista on valmiina paketteina (esim. 50 kpl). Jos haluat tilata enemmän kyseistä tuotetta, valitse oikea määrä paketteja. Esimerkiksi 4 pakettia Maalla-vihkoja sisältää 80 kpl **O** Kirjaudu sisään esitteitä (4 x 20 kpl esitettä). Sähköpostiosoite: Kaikki tilaukset tarkistetaan ennen postitusta ja ongelmatapauksissa otamme yhteyttä tilaajaan (muista laittaa puhelinnumerosi ja sähköpostisi tilauksen yhteyteen). Mahdollisia muita kommentteja Salasana: voit kirjoittaa tilauslomakkeelle ("Vapaamuotoinen viesti tilaukseen liittyen"). Jos et löydä jotakin tuotetta tai sinulla on muuta kysyttävää, ota Kirjaudu yhteyttä MTK:n viestintään (viestinta(a)mtk.fi).

 $0.00E$ 

#### Kortit ja tarrat

c

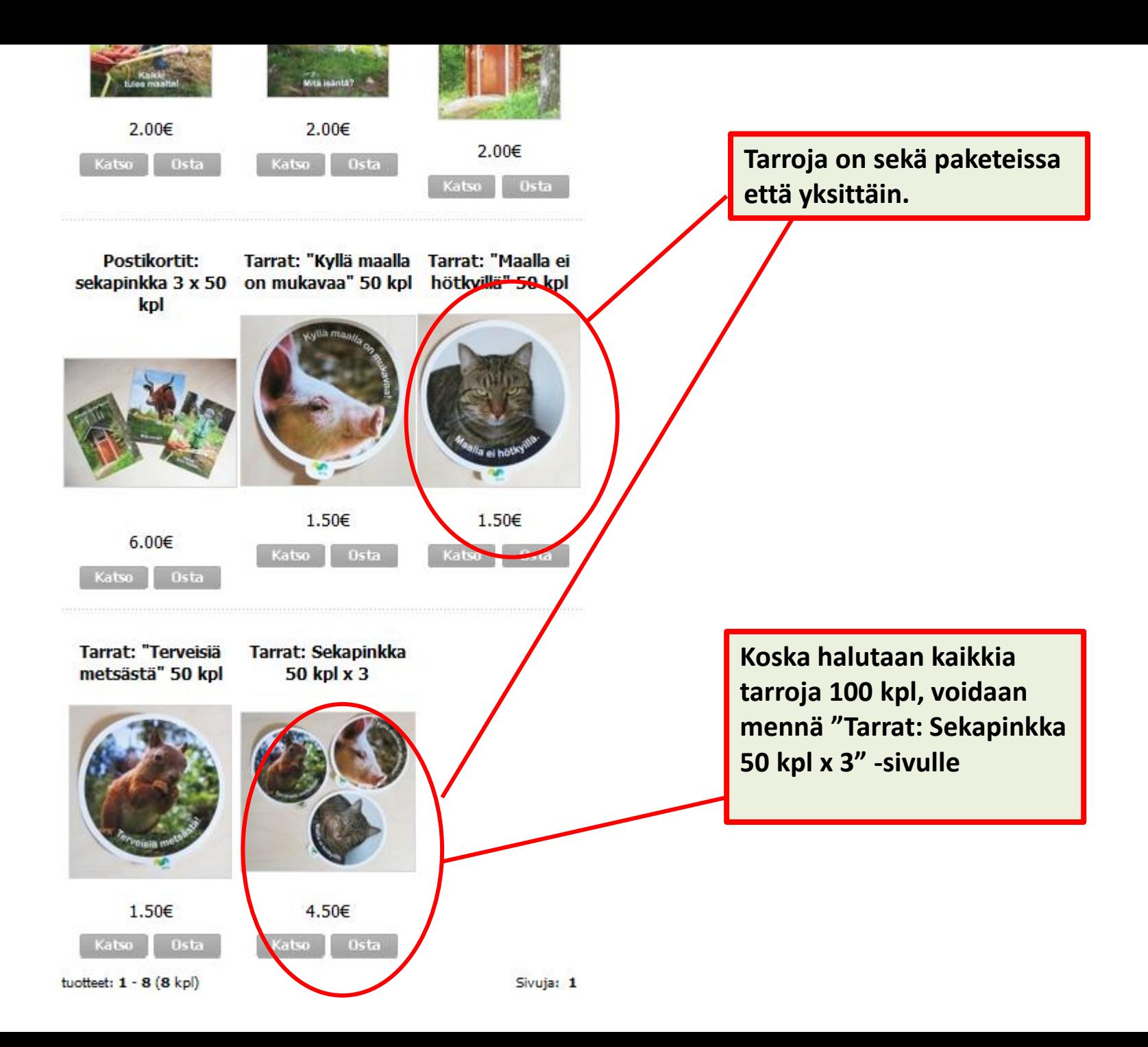

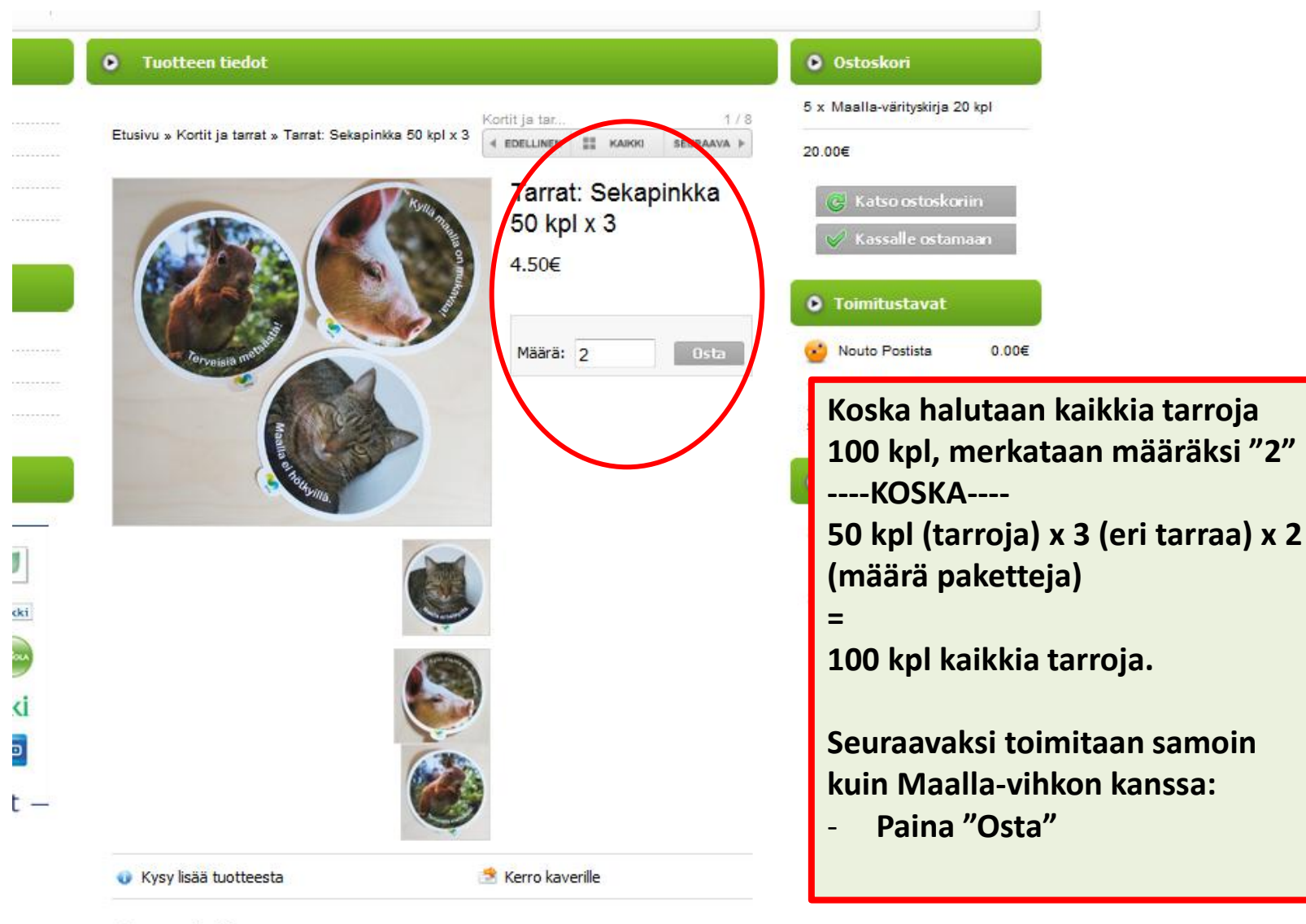

#### Tarrapaketti

Tarrapakettiin kuuluu kolme erilaista tarraa: orava, possu ja kissa. Paketissa on kutakin tarraa 50 kpl eli yhteensä tarroja 150 kpl.

Tarroja voi tilata postimaksun hinnalla.

Huom! Paketin koko on 3 x 50 kpl. Jos tarvitset enemmän, vaihda tilausmäärää. Holutecegoi kaikkia tarreja 100 kpl. merkiten tilguomääräksi 9. (50 tarres x 9 x 9

### **Nyt näet kaiken ostoskorin sisällön.**

**Voit vielä halutessasi muuttaa tilausmääriä, poistaa tuotteita tai mennä tilaamaan lisää**

**O** Maksutav

Go Aktia

Nordeo<sup>22</sup>

Handelsbanken

A

Sampo Pankki

S-Pankki

 $\bigcirc$  checkout  $-$ 

neo

- **Päivitä-**
- **Jatka ostoksia -**
- **Kassalle-**

**nappuloilla**

### **MTK:n esitteet** hateriaalit

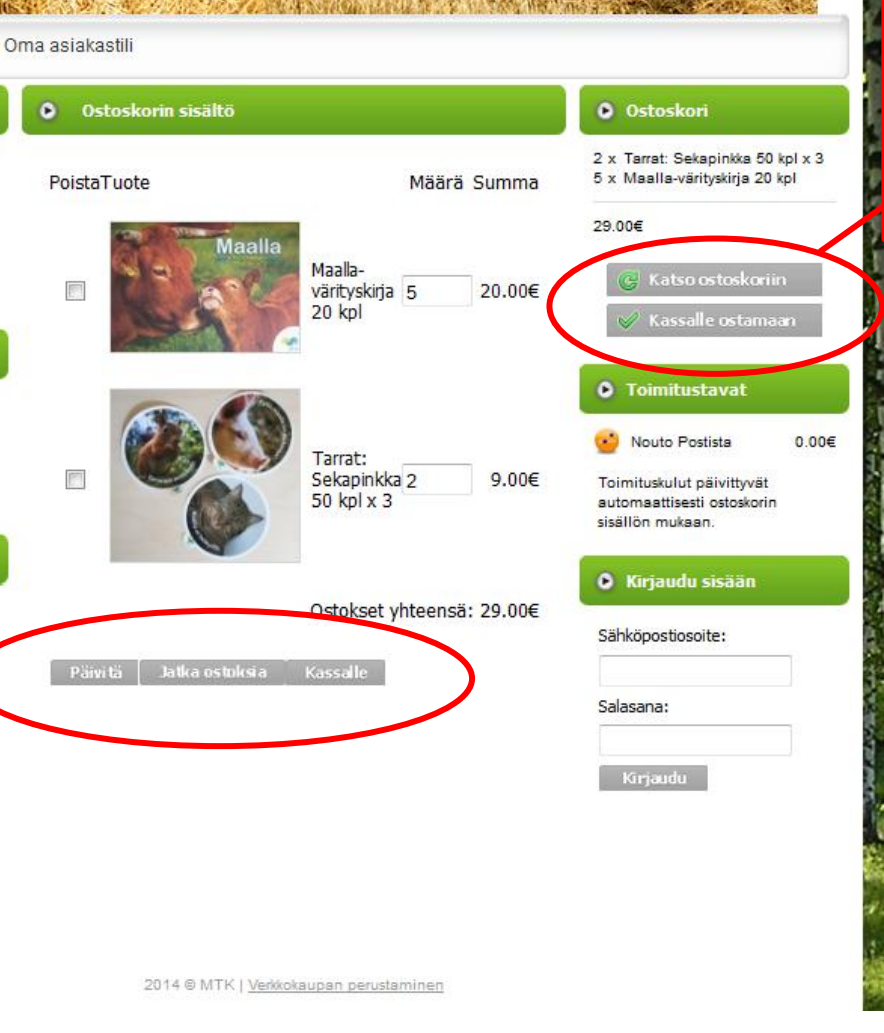

**Kun olet valmis tilaamaan, siirry "Kassalle ostamaan"**

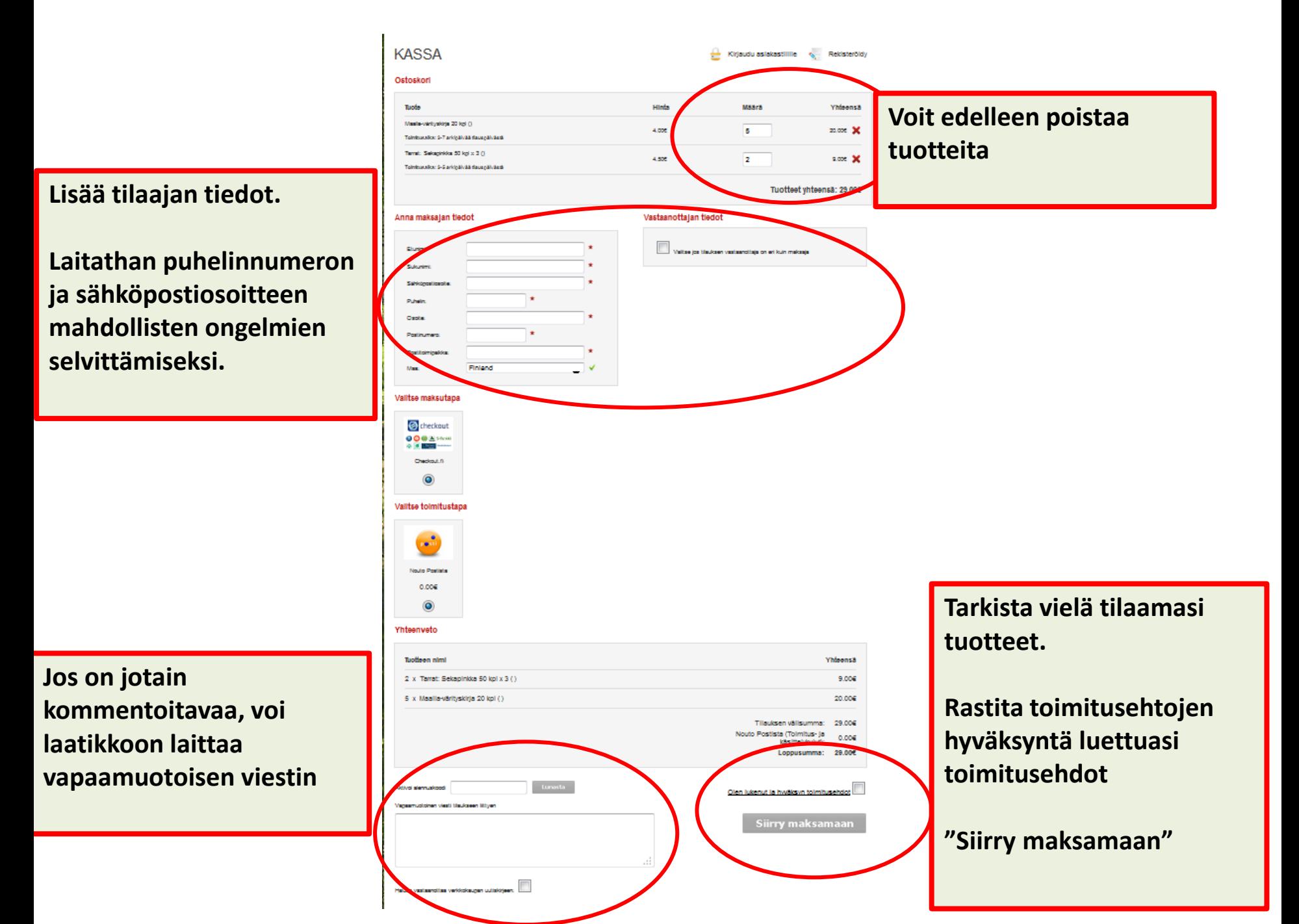

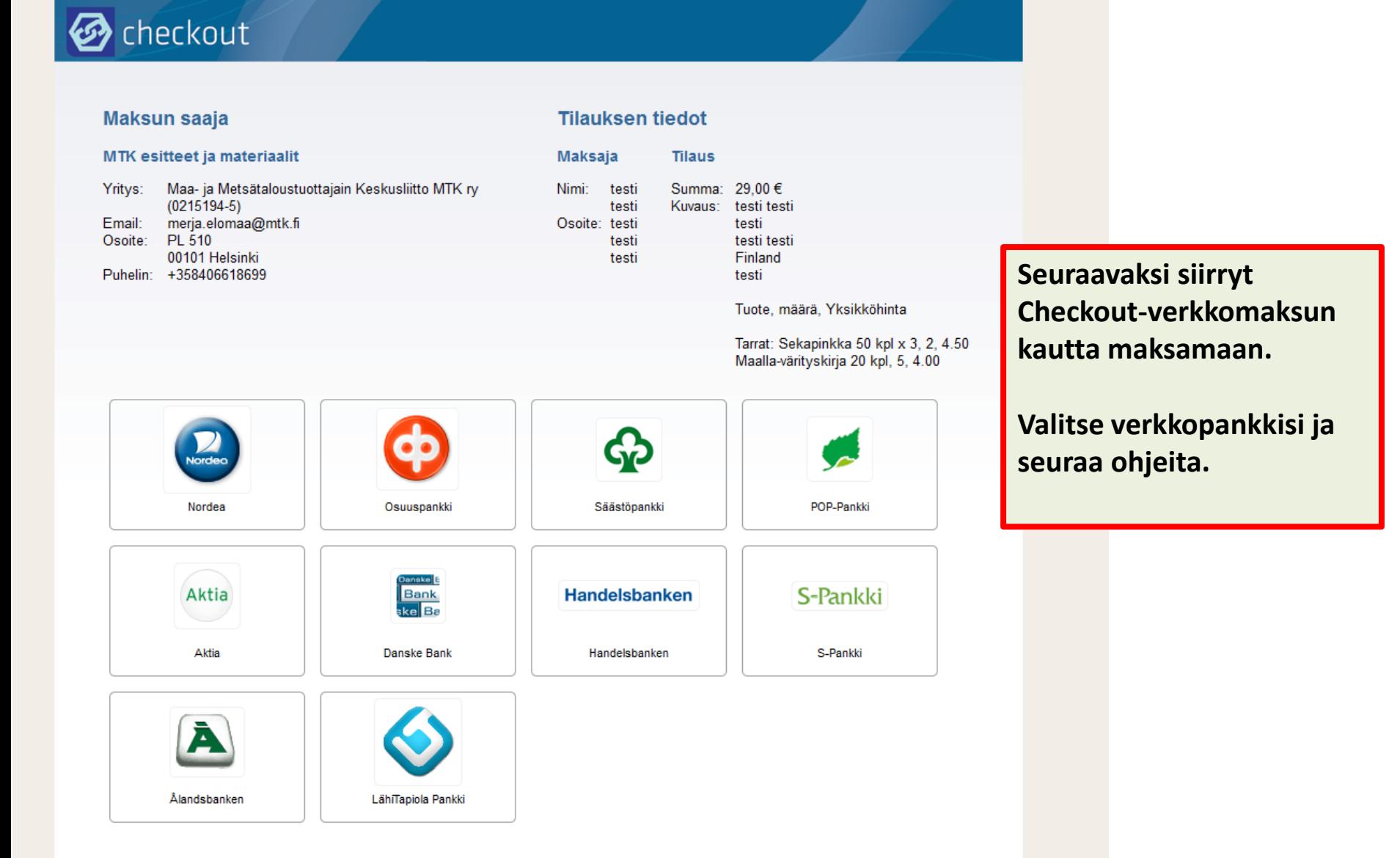

Checkout Finland Oy • Varastokatu 3, 33100 Tampere • Y-tunnus 2196606-6 • Checkout on osa OP-Pohjola-ryhmää.

- MTK:n viestintä ottaa mielellään vastaan ehdotuksia ja kommentteja verkkokaupan käyttöön liittyvissä asioissa
- [viestinta@mtk.fi](mailto:viestinta@mtk.fi)